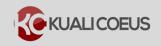

| Email Notification                                                    | <u>Recipient</u>                                                              | <u>Purpose</u>                                                                                                    |
|-----------------------------------------------------------------------|-------------------------------------------------------------------------------|----------------------------------------------------------------------------------------------------|
| Regarding your<br>involvement in<br>Development<br>Proposal           | PI, Co-I and Key<br>Persons (as<br>required)                                  | Email notice sent to request the individual<br>to certify a development proposal. Link<br>provided in email to bring the individual<br>directly to their certification questions. |
| All Proposal Persons<br>Certified                                     | All Aggregators<br>listed on proposal                                         | Email notice sent to inform when all proposal persons have certified.                                                                                                    |
| Proposal is waiting<br>for your Review and<br>Approval                | All Approver(s)<br>listed for a specific<br>routing stop (People<br>Flow)     | Email notice sent to a particular routing<br>stop (DLC, Dean, Sponsor Liaison), to<br>inform the Approver(s) of a proposal<br>waiting for review/approval.                        |
| Proposal Approved<br>by Another<br>Approver                           | Approver(s), other<br>than Proposal<br>Approver                               | Email notice sent to alternate Approver(s), to inform that someone else reviewed and <b>approved.</b>                                                                             |
| Proposal Returned<br>by Another<br>Approver                           | Approver(s), other<br>than Proposal<br>Returner                               | Email notice sent to alternate Approver(s) to let them know someone else has reviewed and <b>returned</b> proposal.                                                               |
| Research<br>Administration<br>Support (RAS) is<br>working on Proposal | PI, Aggregator(s)<br>and Contract<br>Administrator<br>assigned to<br>proposal | Email notice sent to inform recipients that<br>the proposal reached RAS and assigned to<br>Contract Administrator. Email now<br>includes link to proposal.                        |
| Proposal has<br>received final RAS<br>Approval                        | Aggregator(s)                                                                 | Email notice sent to inform that a proposal has received final RAS Approval, and an Institute Proposal # assigned.                                                                |
| Proposal has been<br>returned for<br>revisions (NEW<br>6/23/17)       | Aggregator(s)                                                                 | Email notice sent inform recipients that a proposal returned for revisions.                                                                                                    |

For questions about this feature, please email the Support Team at <u>ra-help@mit.edu</u> Include your **Name**, **Contact Information**, and the **Proposal**, **Award**, **and IP Number**.